Processus - Exécution Programmation Système — R3.05

C. Raïevsky

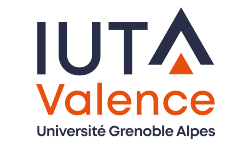

Département Informatique **BUT Informatiques 2ème année**

# Fonctions d'un Système d'Exploitation

Fonctions essentielles – Utiles pour les programmeurs

#### Gestion de l'exécution des programmes

- →▶ Lancement
	- ▶ Basculement entre processus Ordonnancement
	- ▶ Adressage mémoire
	- ▶ Certains aspects de la sécurité

#### **Rôle de chef d'orchestre**

Interaction avec le monde extérieur - Abstraction du matériel sous forme de ressources

- ▶ Système de fichier
- $\blacktriangleright$  Réseau
- $\blacktriangleright$  Horloges Timers
- ▶ Pilotes matériels

**Offre au programmeur une interface uniforme et portable**

Exécution Séquentielle

#### Mécanisme d'exécution

Architecture générale Von Neumann (Princeton)

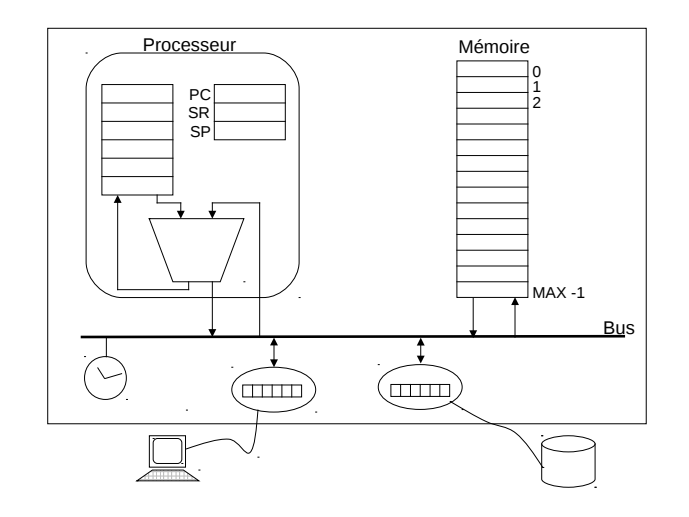

## Vision simpliste de l'exécution

#### À chaque pas le processeur :

- ▶ Récupère l'instruction courante,
- ▶ la décode,
- ▶ l'exécute.

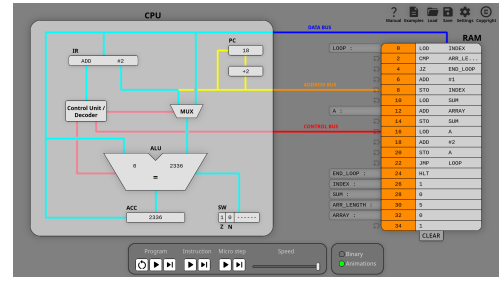

Pour simuler : CPU Visual Simulator

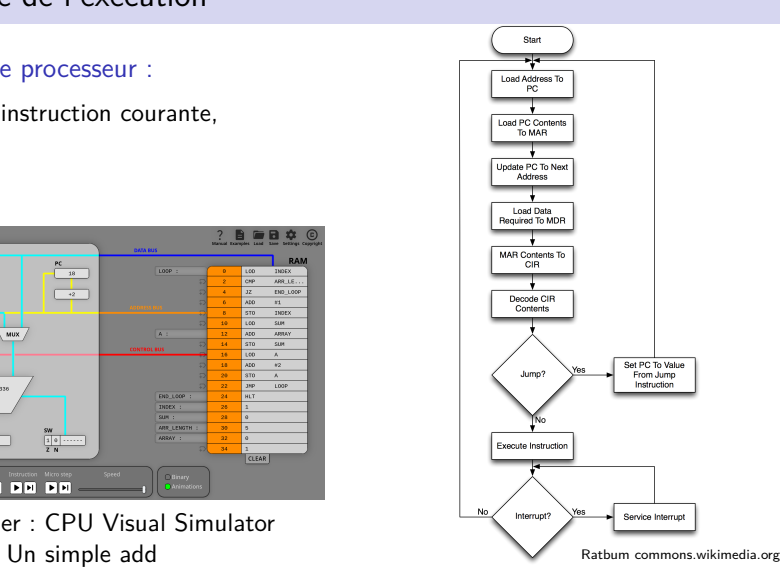

#### Activité

## Activité, contexte

#### Notion d'activité

- ▶ On nomme **activité** l'exécution d'une procédure (ou fonction) sur un processeur
- ▶ Le contexte d'une activité est l'ensemble des informations accessibles au processeur au cours de l'exécution de l'activité (registres processeur, mémoire)
- $\triangleright$  Cadre d'exécution Execution frame

#### Commutation d'activité

- ▶ Passage d'une activité à une autre
- ▶ Sauvegarde du contexte de l'activité courante
- ▶ Création ou
- ▶ Restauration du contexte de la nouvelle activité

### Appel de fonction

Principe :

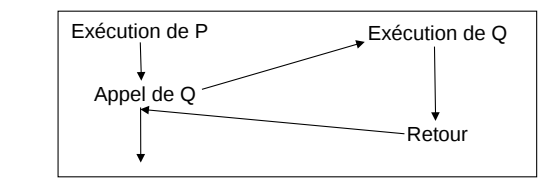

La pile Appel de fonction

#### Séquence d'appel, par P :

- ▶ Préparation des paramètres transmis à Q
- ▶ Sauvegarde du contexte de P
- ▶ Remplacement du contexte de P par le contexte de Q
- ▶ Après retour, récupération des résultats transmis par Q

#### Retour :

- ▶ Préparation des résultats
- ▶ Restauration du contexte de P

5 / 27

La pile Appel de fonction

Appel de fonction à l'aide de la pile – **The** Call Stack Pourquoi est-ce important ?

#### La pile est le support des **appels de fonctions**

 $\rightarrow$  Essentiels en programmation

Le fonctionnement d'un logiciel est basé sur l'appel successif de fonctions.

#### Compréhension de ce mécanisme essentiel pour :

- ▶ le déboguage,
- ▶ l'analyse de performance
- ▶ savoir, d'une manière générale, ce qu'il est en train de se passer

#### Contient :

▶ Les variables locales à la fonction

Stack Frame – Cadre d'exécution

- ▶ Les arguments passés à la fonction
- ▶ Les informations nécessaire au retour

#### Le contenu exact varie en fonction de :

▶ l'architecture du cpu

Créé à chaque appel de fonction

 $\blacktriangleright$  la convention d'appel (function call convention)

6 / 27

## Stack Frame Concrètement

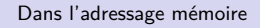

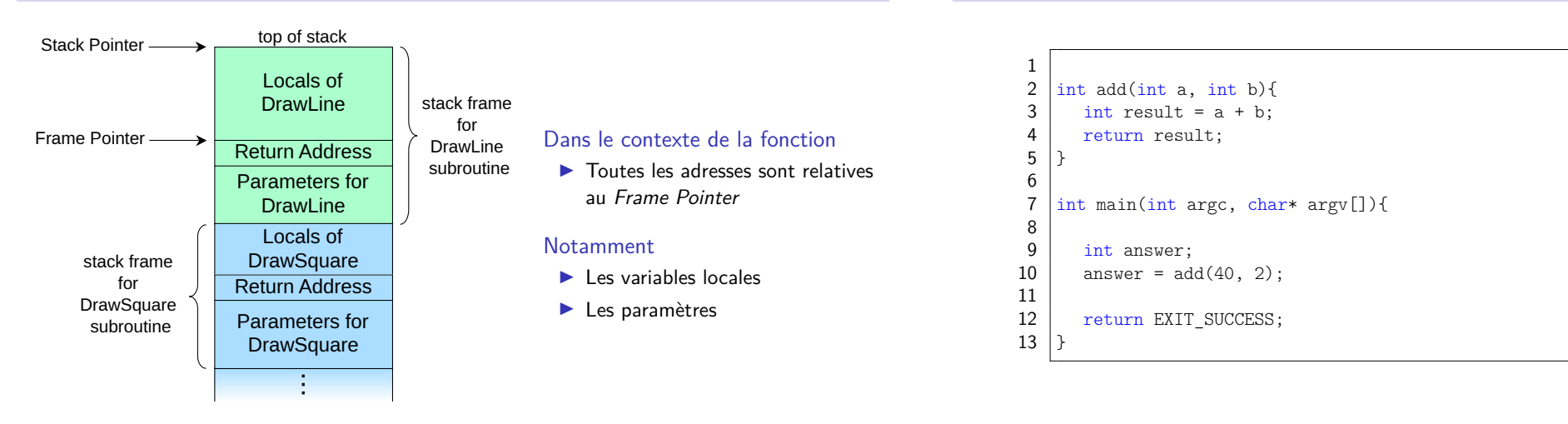

9 / 27

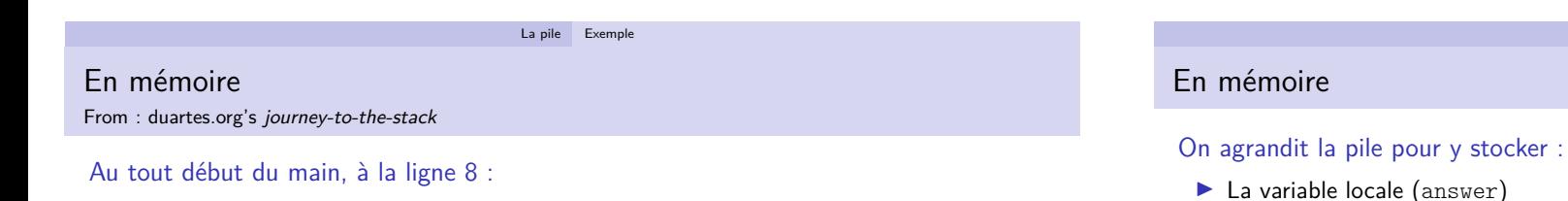

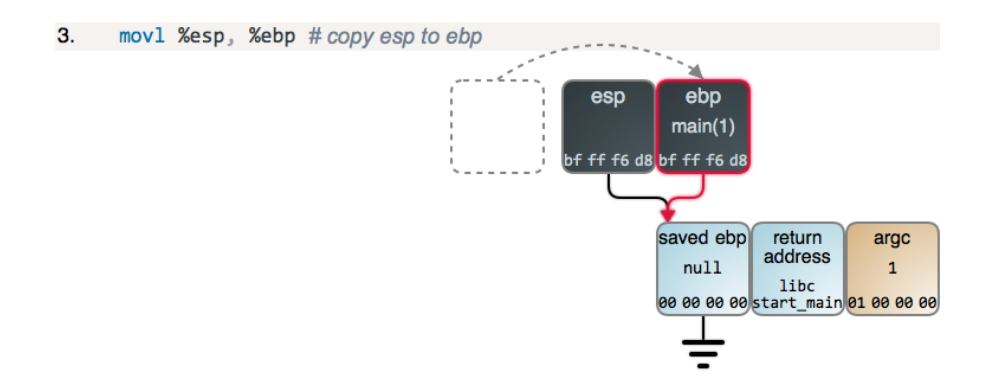

▶ Les paramètres (a et b)

4. subl \$12. %esp # make room for stack data

 $f$  ff ff c

 $\overline{a}$ 

33

 $<sub>b</sub>$ </sub>

 $\overline{22}$ 

Exemple d'appel de fonction

intel x86, C-style function call

argc

 $\mathbf{1}$ 

#### 12 / 27

10 / 27

La pile Exemple

La pile Exemple

 $ebp$ 

 $main(1)$ 

bf ff f6 d

saved ebp

 $null$ 

≑

return

address

00 00 00 00 start\_main 01 00 00 00

answer

 $\mathbf{H}$ 

La pile Exemple

## En mémoire

 $5<sub>1</sub>$ 

On place les valeurs des paramètres sur la pile :

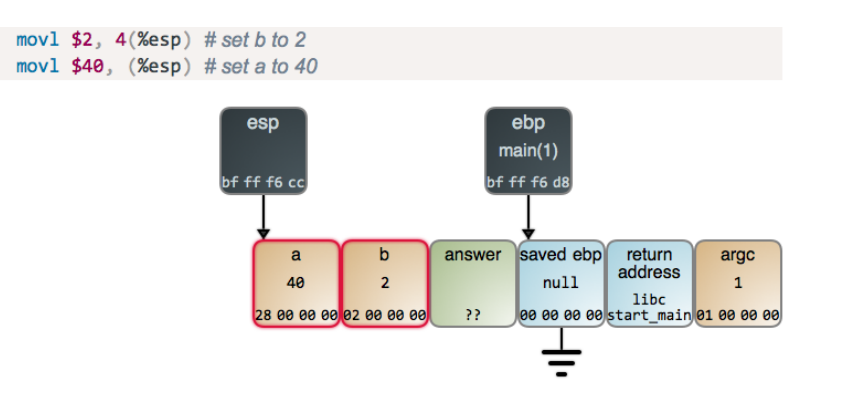

ebp : Base Pointer = Frame Pointer – esp : Stack Pointer From : duartes.org's journey-to-the-stack

13 / 27

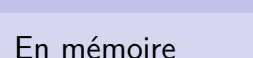

#### On sauvegarde le contexte précédent

7. push1 %ebp # save current ebp register value

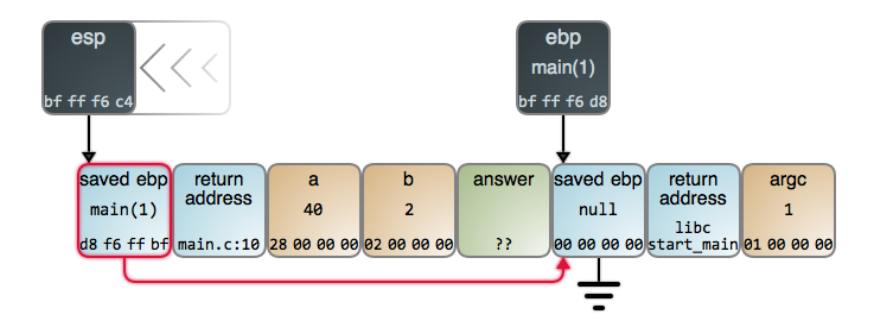

La pile Exemple

15 / 27

## En mémoire

#### L'adresse de retour est empilée :

6. call add # push return address onto stack, jump into add

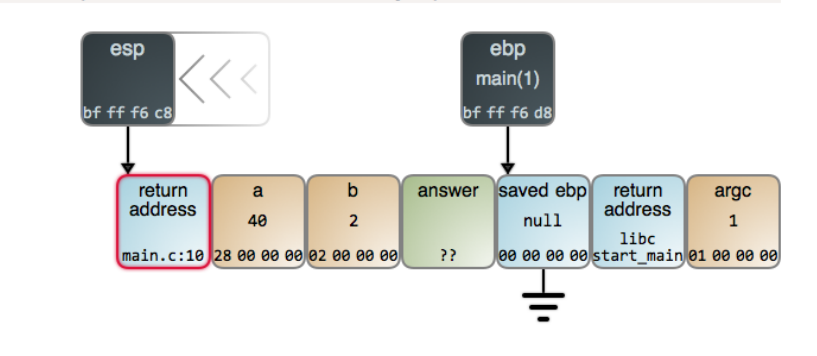

ebp : Base Pointer = Frame Pointer - esp : Stack Pointer From : duartes.org's journey-to-the-stack

14 / 27

En mémoire

### Changement de contexte ! !

On est maintenant dans le contexte de la fonction add

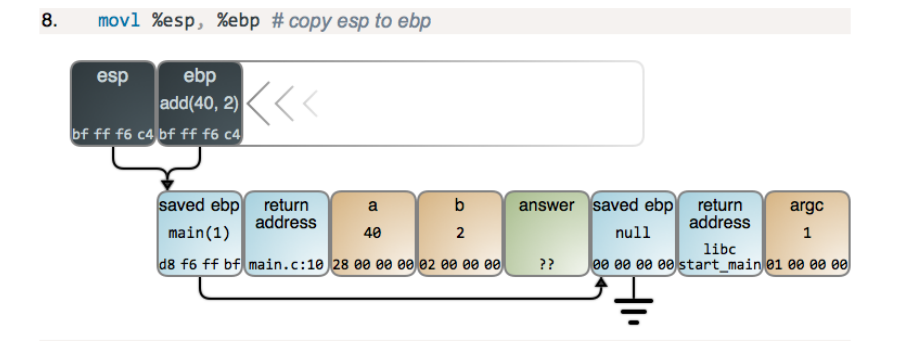

La pile Exemple

ebp : Base Pointer = Frame Pointer - esp : Stack Pointer From : duartes.org's journey-to-the-stack

#### La pile Exemple

## Exemple d'appel de fonction

intel x86, C-style function call

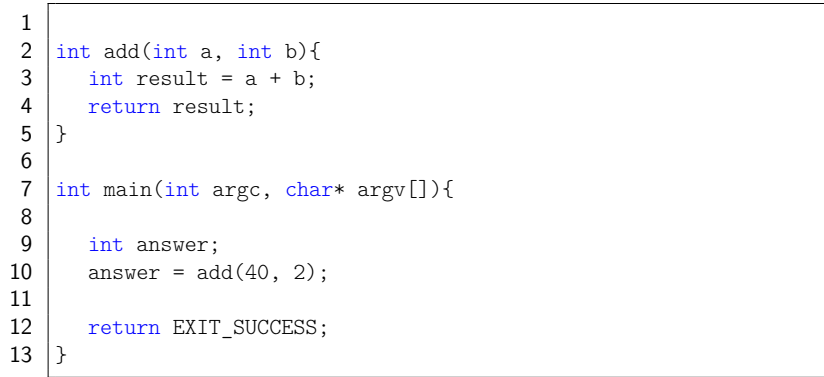

### En mémoire

### On fait de la place pour la variable locale result (!= answer)

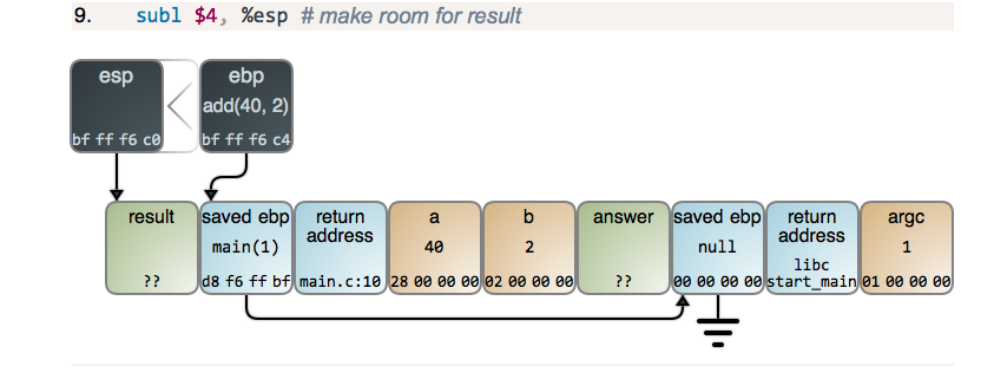

ebp : Base Pointer = Frame Pointer - esp : Stack Pointer From : duartes.org's journey-to-the-stack

18 / 27

17 / 27

En mémoire

#### On effectue l'addition en stockant les paramètres dans des registres

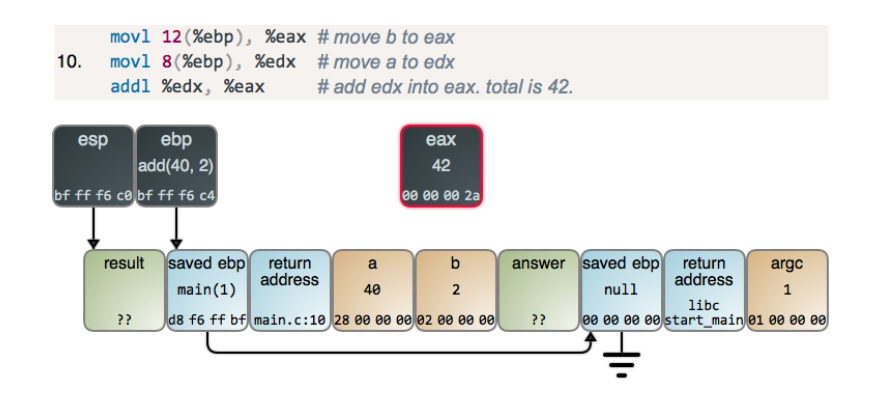

La pile Exemple

## En mémoire

#### On stocke le résultat dans la variable locale result

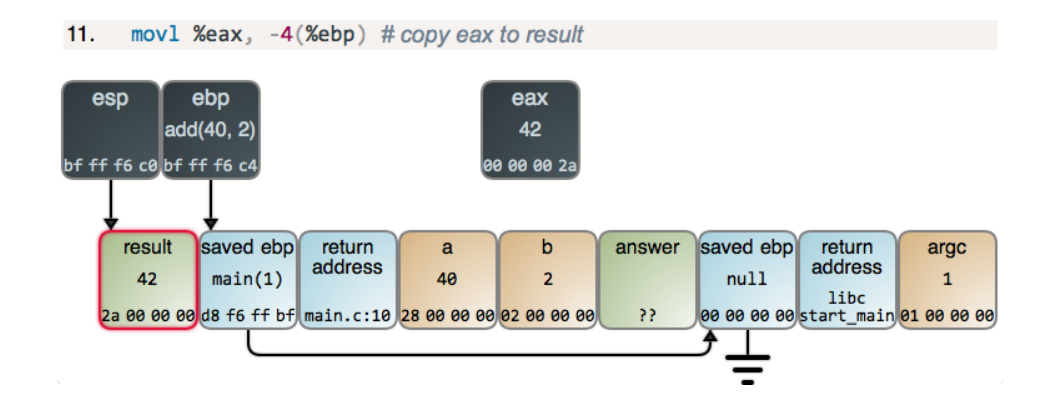

La pile Exemple

ebp : Base Pointer = Frame Pointer – esp : Stack Pointer From : duartes.org's journey-to-the-stack

#### La pile Exemple

## En mémoire

### On stocke le résultat dans le registre **eax**, comme valeur de retour de la fonction

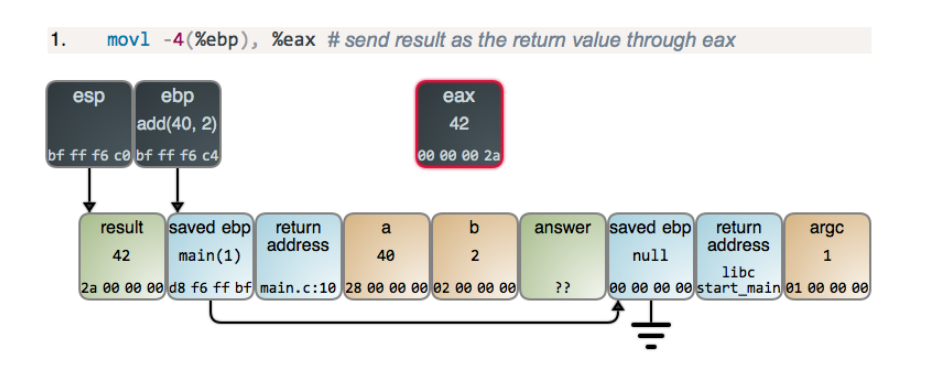

La pile Exemple

ebp : Base Pointer = Frame Pointer - esp : Stack Pointer From : duartes.org's journey-to-the-stack

21 / 27

En mémoire

#### On restaure le contexte de l'appelant

leave # part 2: pop into ebp 3.

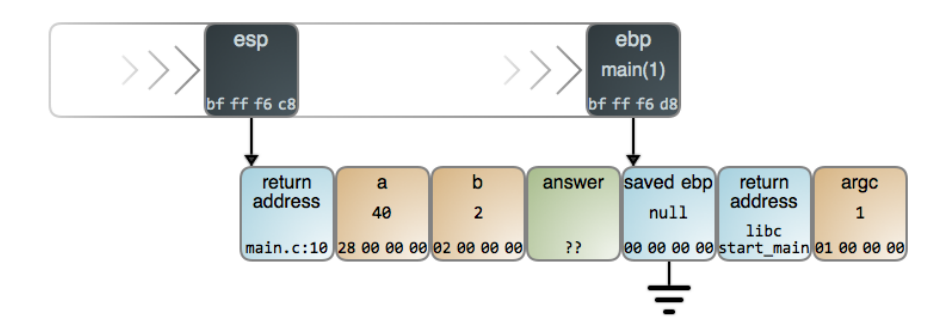

23 / 27

La pile Exemple

#### On dépile la variable locale result

En mémoire

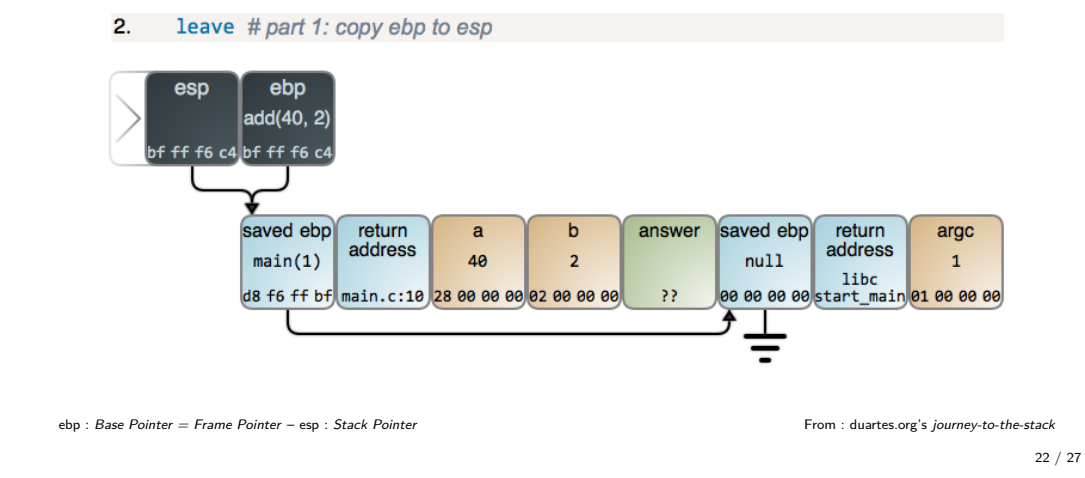

La pile Exemple

## En mémoire

On dépile l'adresse de retour, qui contient l'adresse de la prochaine instruction à exécuter après le retour

4. ret # pop into eip (instruction pointer)

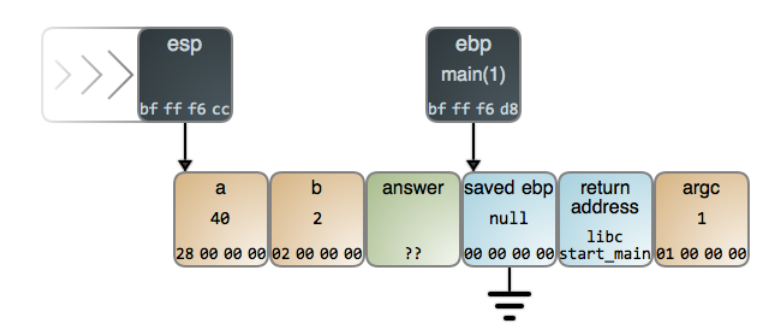

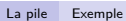

## En mémoire

### On copie le résultat de la fonction dans la variable locale answer

5. mov1 %eax,  $-4$ (%ebp) # copy eax to answer

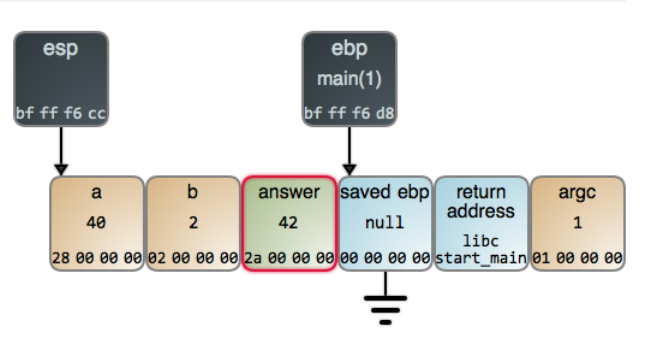

## En mémoire

### On dépile les paramètres et la variable locale avant de sortir du main

6. Leave  $#$  part 1: copy ebp to esp

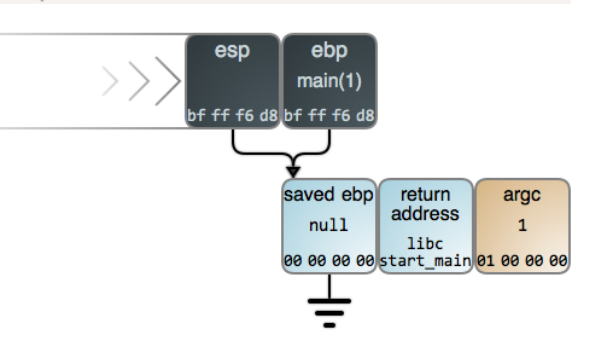

ebp : Base Pointer = Frame Pointer - esp : Stack Pointer From : duartes.org's journey-to-the-stack

ebp : Base Pointer = Frame Pointer - esp : Stack Pointer From : duartes.org's journey-to-the-stack

26 / 27

25 / 27

La pile Exemple Convention d'appel, optimisation On sort du monde des bisounours

### Dans la réalité

- ▶ Beaucoup d'optimisations
- ▶ Différentes conventions
- ▶ Mécanismes de protection

#### Par exemple :

- ▶ Passage des paramètres de la fonction via des registres CPU
- ▶ Remplacement de l'appel par du code "en ligne"
- ▶ Retour du résultat (potentiellement complexe) de la fonction sur la pile, le tas.